# **Primor 1600**

## **Kurzbedienungsanleitung**

#### **1. Sicherheitshinweise**

- Wechseln Sie aus Sicherheitsgründen sofort den werkseitig eingestellten Mastercode 1 2 3 4 5 6.
- Verwenden Sie für Ihren neuen Code keine persönlichen Daten z.B. Geburtstage oder andere Daten, auf die durch Kenntnis Ihrer Person rückgeschlossen werden könnte.
- Einfache Codes, die leicht zu erraten sind z.B. 1 2 3 4 5 6, dürfen nicht verwendet werden.
- Ihr Code muss geheim bleiben.
- Schreiben Sie den Code nicht auf.
- Speichern Sie den Code nicht auf Ihrem PC, einer DVD, einem USB-Stick oder Ihrem Handy.
- Ändern Sie Ihren Code regelmäßig, zum Beispiel alle drei Monate.
- Nach Eingabe eines neuen Codes sollte das Elektronikschloss bei offener Tür mehrmals mit dem neuen Code aufund zugeschlossen werden.
- Kontrollieren Sie nach jedem Verschließen, dass das Wertbehältnis verschlossen ist.

Eine ausführliche Einbau-/Bedienungsanleitung finden Sie als Download auf unserer Website www.carl-wittkopp.com.

#### **2. Öffnen**

- 1. Geben Sie Ihren 6-stelligen Code ein. (Mastercode 1 2 3 4 5 6)
- 2. Drehen Sie den Tresorgriff innerhalb von 3 Sekunden in die "Offen" Position.

### **3. Verschließen**

1. Verschließen Sie die Tür am Wertbehältnis und drehen Sie den Tresorgriff in die "Geschlossen" - Position.

#### **4. Anlegen eines Benutzercodes**

Der Master kann einen Benutzercode anlegen, aber nicht umgekehrt.

- 1. Halten Sie die Taste "1" gedrückt bis die roten LEDs dauerhaft leuchten.
- 2. Geben Sie Ihren 6 stelligen Mastercode ein.
- 3. Geben Sie den neuen 6 stelligen Benutzercode ein.
- 4. Geben Sie erneut den neuen 6 stelligen Benutzercode ein.

#### **5. Ändern des Master- oder Benutzercodes**

- 1. Halten Sie die Taste "0" gedrückt bis die roten LEDs dauerhaft leuchten.
- 2. Geben Sie Ihren alten 6 stelligen Code ein.
- 3. Geben Sie einen neuen 6 stelligen Code ein.
- 4. Geben Sie erneut den neuen 6 stelligen Code ein.

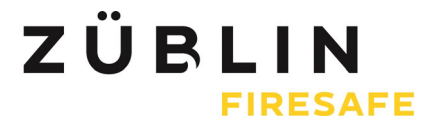